## 口演発表 演者・座長の皆様へ

## 1.演者の皆様へ

- 発表時間 5 分 質疑 2 分
- 発表にご使用いただく機材は PC のみとなります。発表会場には Windows の PC をご用意します。 (演台にはマウスとキーボードが用意されています)。Macintosh をご利用の場合はご自身の PC をご 利用ください。なお変換ケーブルはご持参ください。(会場では D-sub15 ピン対応。)
- 動画ファイルを使用される方は、不具合が生じることがございますのでご自身のパソコンと変換ケーブ ルをお持込ください。
- 発表データは Microsoft PowerPoint 2007~2016 のいずれかで作成してください。
- 発表データは USB メモリにてご持参ください。
- フォントは Windows 標準のフォントのみをご使用ください。(特殊なフォントを使用されますと代替フォ ントに置き換えられ、レイアウトが崩れることがあります)
- PC 受付は新館 1 階の参加者受付の隣にございます。
- 発表予定時間の 30 分前までに、PC 受付にて動作確認およびデータ登録を済ませてください。
- PC 受付では、試写及びデータ登録のみで、当日のデータ作成や修正はできません。予めご了承くださ い。
- 会場スクリーンは 1 面で、解像度は XGA(1,024×768)となりますので、ご使用の PC 解像度を XGA に合わせてからレイアウトの確認をしてください。
- 発表の 10 分前までに会場内の次演者席で待機してください。
- ご発表時には、演台にセットされているモニター、マウス、パッドを使用してご発表してください。
- 「発表者ツール」の使用はできません。円滑な進行にご協力をお願いいたします。
- 発表時間厳守でお願いします。

#### 2.座長の皆様へ

- 担当セッションの 10 分前には、次座長席へご着席ください。
- 進行を一任しますので、遅延のないようご協力ください。

# ポスター発表 演者・座長の皆様へ

## 1.演者の皆様へ

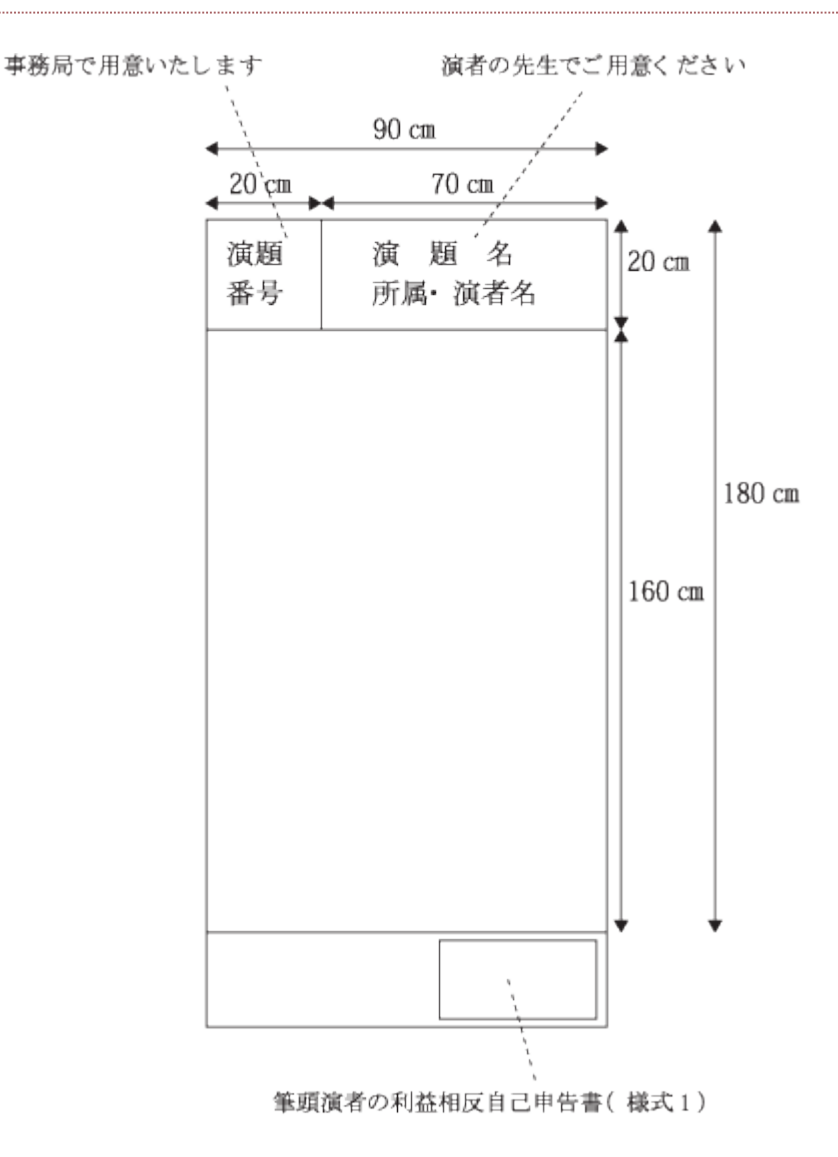

- 発表時 4 分 質疑 2 分
- 発表者の方は、演題番号をご確認のうえ、演題番号ごとに指定されたパネルにポスターを掲示してくだ さい。
- ポスター提示用のテープ等は事務局にて準備いたします。
- 縦 160 ㎝横 90 ㎝のパネルを用意いたしますので、図のポスター貼付部分に収まるように掲示してく ださい。(事務局では演題番号はご用意いたしますが、演題名のパネルは用意いたしません。)
- ポスター発表会場は、2階第10研修室になります。
- ポスター受付は 2 階第 10 研修室前にございます。
- 発表予定時間の 30 分前までに受付を済ませてください。
- 発表時間は、第1部(P1~P8)10:10~11:10、第2部(P9~P16)14:20~15:20 になります。ま た座長の進行に従って発表をお願いします。
- ポスター掲示時間帯は 9:30~16:20 となっていますので、各自掲示をお願いいたします。
- ポスターは、17:00 までに、各自で撤去をお願いします。会期終了後に残っているポスターは、事務局 にて処分させていただきます。

### 座長の皆様へ

● 担当セッションの 15 分前には、2 階第 10 研修室前座長受付まで起こしください。ポインターなどをお 渡しします。進行を一任しますので、遅延のないようご協力ください。